# Ajax & scripts

#### Jaana Holvikivi EVTEK

1

### **Outline**

- Client server communication and Ajax applications
- Javascript in HTML and events
- DOM
- Ajax components
- XMLHTTP request
- Ajax use

#### Page requests on the Web

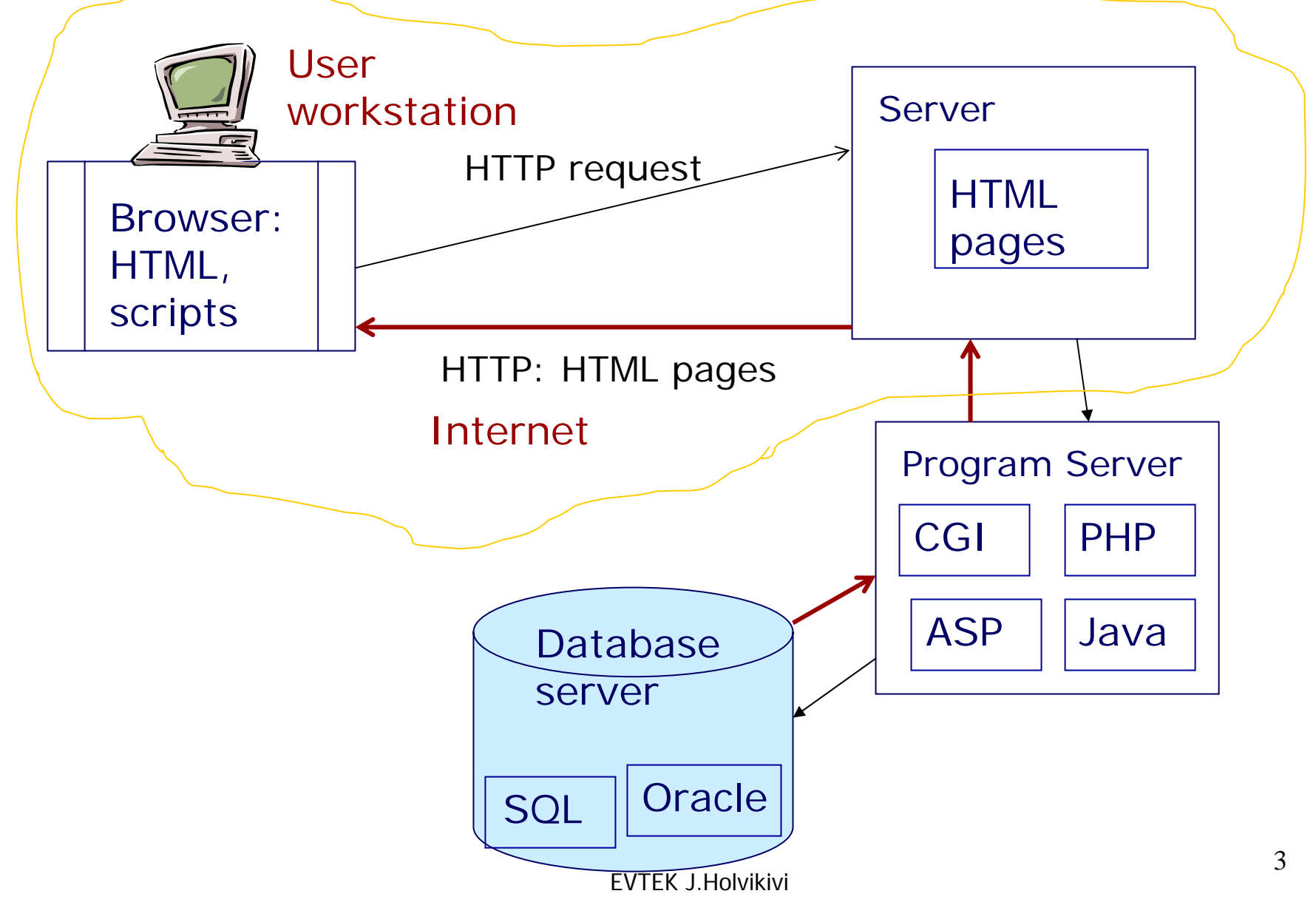

# HTTP requests

GET /index.html HTTP/1.1

Host: www.evtek.fi

Accept: www/source

Accept: text/html

Accept: image/gif

- User-Agent: Mozilla/5.0 (Windows; U; Windows NT 5.1; en-US; rv:1.8.1.3) Gecko/20070309 Firefox/2.0.0.3 a blank line \*
- The client lists the Multipurpose Internet Mail Extension (MIME) types it will accept in return.
- Finally, the client sends a blank line indicating it has completed its request.

#### HTTP server response

HTTP/1.1 200 OK Date: Mon, 09 Apr 2007 12:39:22 GMT Server: Apache/1.3.27 (Unix) (Red-Hat/Linux) Set-Cookie: fe\_typo\_user=4f74f6c85b; path=/; domain=www.evtek.fiLast-Modified: Wed, 08 Jan 2007 23:11:55 GMT Etag: "3f80f-1b6-3e1cb03b" Accept-Ranges: bytes Content-Length: 438 Connection: close Content-Type: text/html; charset=UTF-8

# GET and POST methods

The difference between these two methods is in the way of sending data to the page:

• GET method sends data using URL (size limit),

<form method="GET" action="prog2.html"> http://www.google.com/search?sourceid=gmail&q=g et%20method

• POST method sends data through a standard entrance

<form method="post" action="http://www.school.fi/cgi-bin/post-query">

## **Ajax components**

- Modern browsers
- Javascript & libraries
- XMLHttpRequest
- XHTML & CSS
- DOM
- XML
- Server side programs

### Page requests: XMLHttpRequest

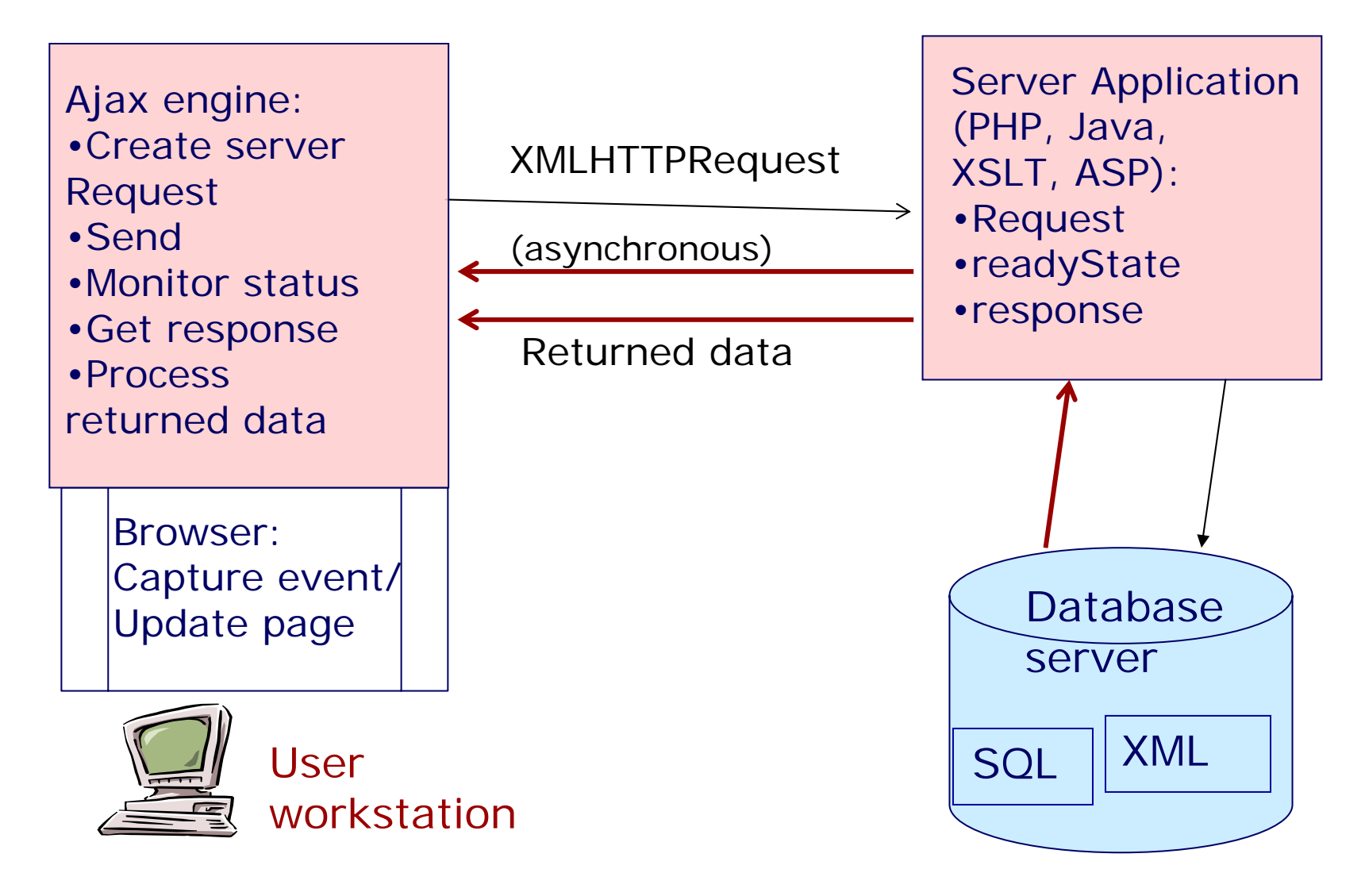

### Scripts and styles on an HTML page

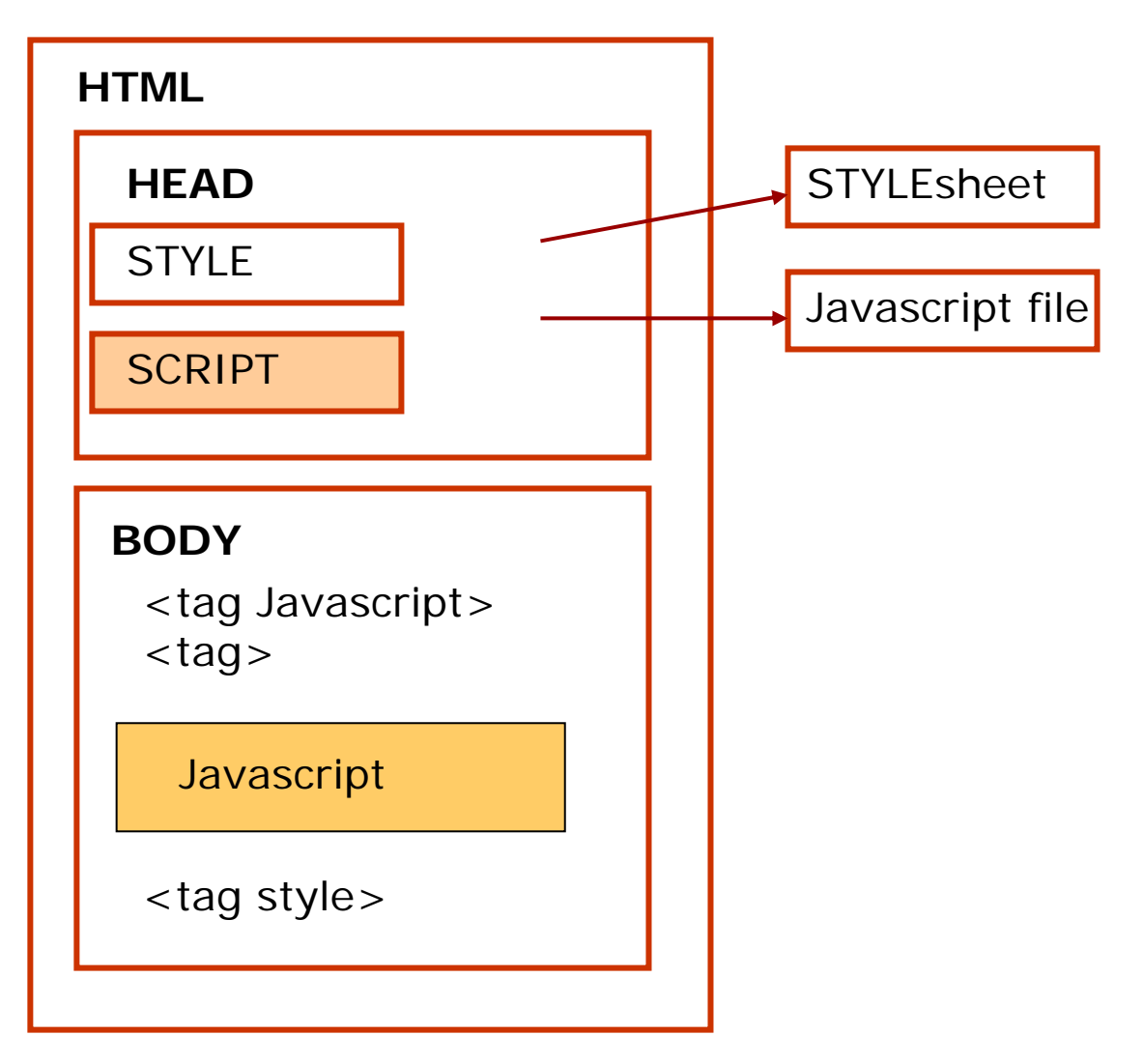

#### **Javascript**

- • Javascript is always downloaded from the server to the client
	- Either as a file reference
	- Or embedded in HTML
- Javascript is executed on client side.
	- Less load on server
	- –- Example: checks on form input (numeric fields, dates, required fields)
- Javascript understands the structure of the HTML page (document); DOM

# **What do we get with Ajax?**

- Interactivity in Web user interface
	- –Scrolling and zooming maps without Java applets
	- –-Interaction on forms (automatic completion, checking of input, getting assistance, hints, tips)
	- –Update checking (mails)
	- –Customization of pages on-the -fly
- Imagination and creativity

# **Who is using Ajax?**

- <http://www.google.com/webhp?complete=1> Google suggest
- Amazon: a9.commultiple search options
- Yahoo!News
- Gmail
- Google Maps: tiles, dragging, zooming, push pins

#### Javascript and document structure

#### HTML document

• Javascript can recognize the tree structure

**<!DOCTYPE HTML PUBLIC "-//W3C//DTD HTML 4.01 Transitional//EN"><HTML><HEAD><TITLE>This is a test page</TITLE> </HEAD><BODY ID="trunk"><SPAN>Below is a table... </SPAN><TABLE BORDER=1><TR><TD>Row 1 Cell 1</TD><TD>Row 1 Cell 2</TD></TR><TR><TD>Row 2 Cell 1</TD><TD>Row 2 Cell 2</TD></TR></TABLE></BODY></HTML>**

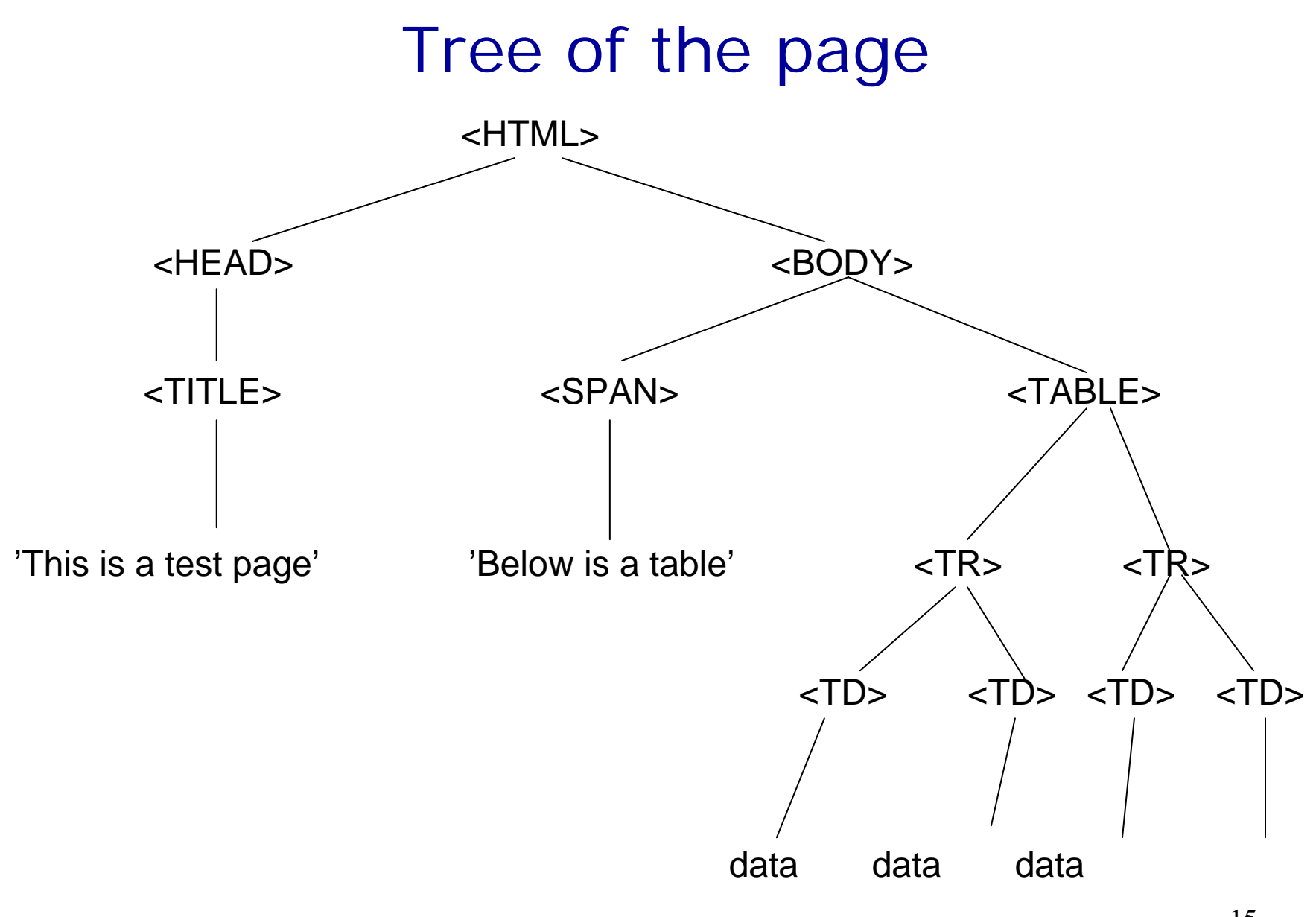

# Document Object Model (DOM)

- Used by many programming languages (php, java,  $c#$ ,  $c++$ , Javascript...)
- And understood by browsers (Mozilla, IE, Opera, Safari)
- XML -document is a collection of nodes that make a hierarchical tree structure
- The hierarchy is used in navigating the tree to locate information
- Inefficient use of memory: the tree structure is created in the memory
- • DOM enables adding, moving, deleting and changing of nodes

#### Document tree

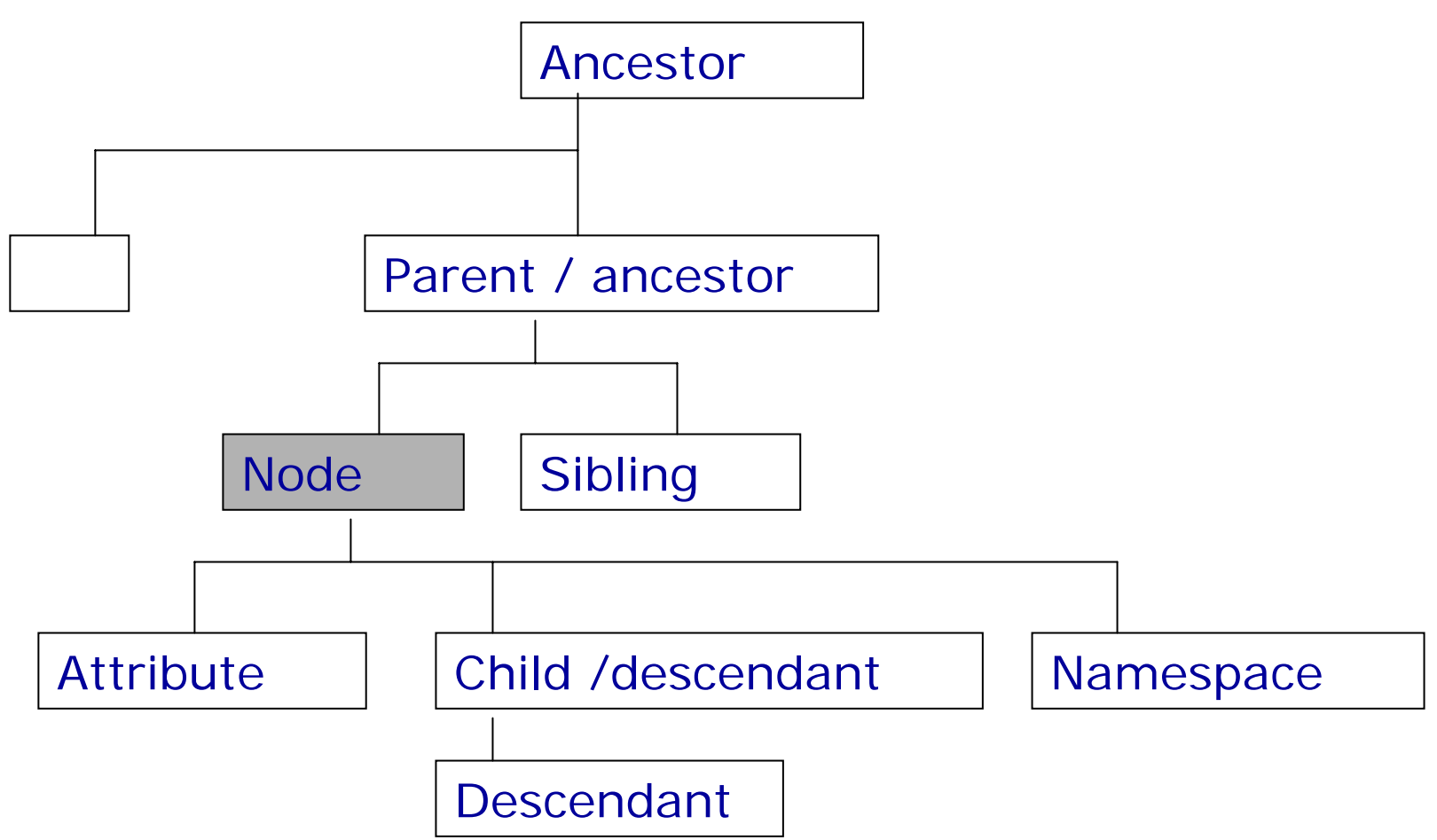

# Processing of the tree

- Start with the root node ( document-object)
- Element properties
	- firstChilc
	- lastChilc
	- nextSibling
	- parentNode
- Methods to navigate the tree
	- getElementByID(id)
	- getElementsByName(name)
	- getElementsByTagName(name)
	- getAttribute(name)

#### XML DOM

Note.xml

<note><to>Tove</to> <from>Jani</from><heading>Reminder</heading> <body>Don't forget me this weekend!</body> </note>

From http://www.w3schools.com

```
EVTEK J.Holvikivi
<script type="text/javascript">
var xmlDoc;
function loadXML()
{
//load xml file// code for IEif (window.ActiveXObject)
{
   xmlDoc=new ActiveXObject("Microsoft.XMLDOM");
   xmlDoc.async=false;
   xmlDoc.load("note.xml");
   getmessage();
}
// code for Mozilla, Firefox, Opera, etc.
else if (document.implementation && 
   document.implementation.createDocument)
{
   xmlDoc=document.implementation.createDocument("","",null);
   xmlDoc.load("note.xml");
   xmlDoc.onload=getmessage;
}
else{
   alert('Your browser cannot handle this script');
}
}
```
#### continues

```
function getmessage()
\{document.getElementById("to").innerHTML=xmlDoc.getElementsByTagN ame("to")[0].childNodes[0].nodeValue;
document.getElementById("from").innerHTML=xmlDoc.getElementsByTa gName("from")[0].childNodes[0].nodeValue;
document.getElementById("message").innerHTML=xmlDoc.getElementsB yTagName("body")[0].childNodes[0].nodeValue;
}
</script>
</head>
```

```
<body onload="loadXML()">
<h1>W3Schools Internal Note</h1>p>span id="to"></span><br/>shown-
<b>From: </b> <span id="from"></span><br />>
<b>Message:</b><span id="message"></span>
\langle/p></body>
</html>
```
# What Ajax is?

- Javascript
- CSS
- $\bullet$ XMLHttpRequest-object
- $\bullet$ DOM
- Ajax (Asynchronous Javascript + XML) is basically a new combination of known technologies
- • The XMLHttpRequest -object contacts the server without user control
- Ajax technologies are included in browser functions! – no Java installation

#### A Client request with AJAX

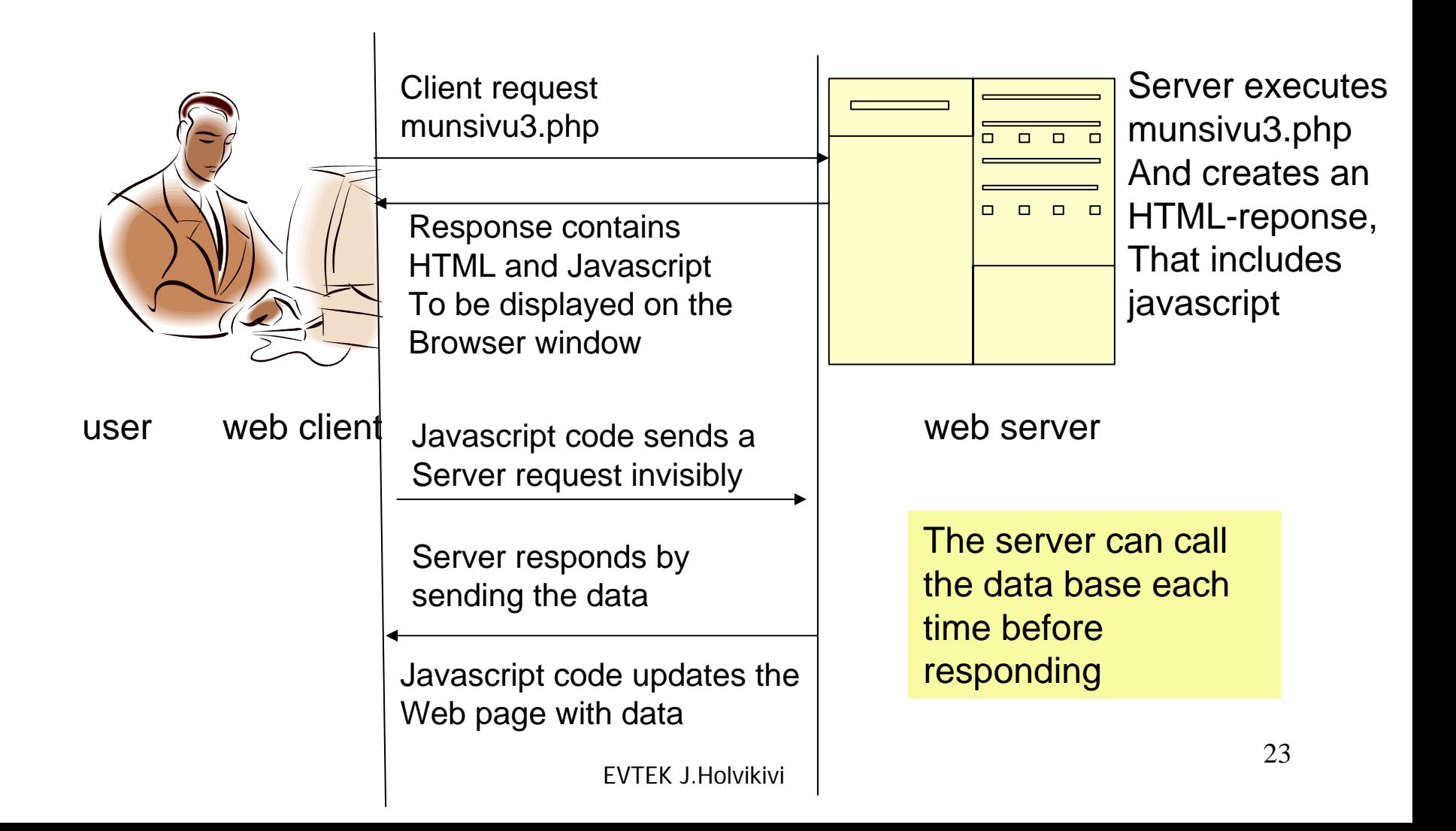

# Ajax request

- $\bullet$  Client requests an event handler e.g. onclick=startaReq();
- XMLHttpRequest-object is created on client
- Callback handler is registered
- Start of request
	- httpReq.open("GET", stringA, true);
- Sending request
	- httpReq.send(null);
- Server executes the request and returns data to the client
- Client takes either text or xml response
	- httpReq.responseText
	- httpReq.responseXML

#### XMLHttpRequest

- XMLHttpRequest-object
	- Creation
	- Methods
	- –– Properties
- Server response handling
- Errors

#### Creation of XMLHttpRequest

• Internet Explorer

**if (window.ActiveXObject) { request = new ActiveXObject("Microsoft.XMLHTTP");**

• Other browsers

**if (window.XMLHttpRequest) { request = new XMLHttpRequest();**

#### XMLHttpRequest properties

- $\bullet$
- $\bullet$ 
	- 0 = uninitialized
	- 1 = loading
	- 2 = loaded
	- 3 = interactive
	- 4 = complete
- $\bullet$
- •
- •
- •

onreadystatechange set up of callbackfunction readystate readystate returns status of request:

responseText server response string responseXML server response XML documentStatus **response status code** statusText response status text

# Document parsing error

```
function handleServerResponse()
{
 // read the message from the server
 var xmlResponse = xmlHttp.responseXML;
// IE ja Opera
 if (!xmlResponse || !xmlResponse.documentElement)
       throw("Invalid XML structure:\n"+xmlHttp.responseText);
// Firefoxvar rootNodeName = xmlResponse.documentElement.nodeName;
```
if (rootNodeName == "parsererror") throw ("Invalid XML structure:\n"+xmlHttp.responseText); // obtain the XML's document element xmlRoot = xmlResponse.documentElement;

### The browser in control

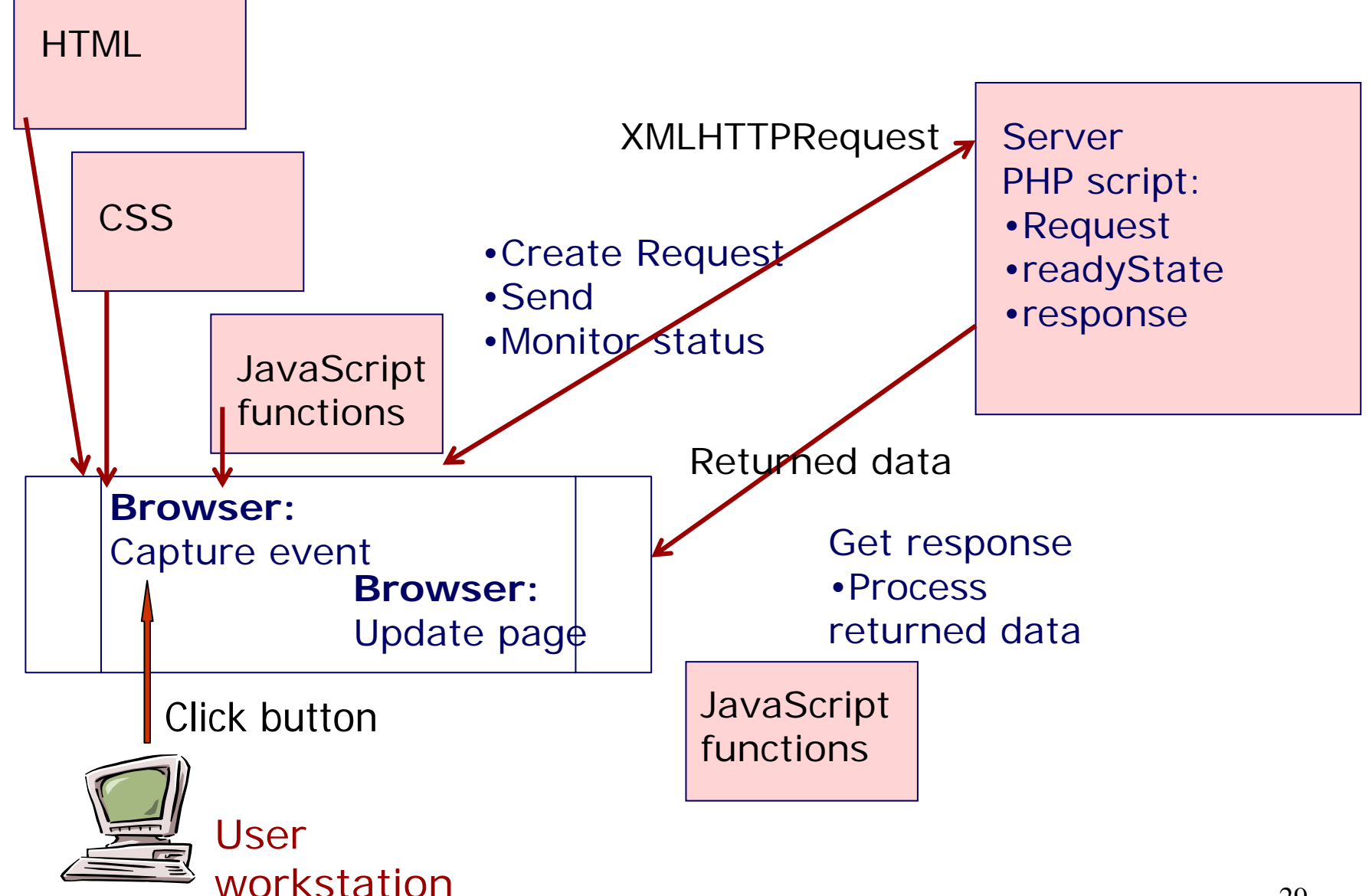